# **Configuration and Performance Metrics for Network Devices**

#### **Contents**

- [Configuration OIDs](#page-0-0)
- [Troubleshooting with snmpwalk](#page-1-0)

Below is the list of the OIDs used to collect configuration data and performance metrics related to Network Device elements in Uptime Infrastructure Monitor.

#### <span id="page-0-0"></span>**Configuration OIDs**

These configuration information OIDs are collected when the Network Device is added to Uptime Infrastructure Monitor and updated regularly by the Configuration Update Gatherer which rescans every 24 hours.

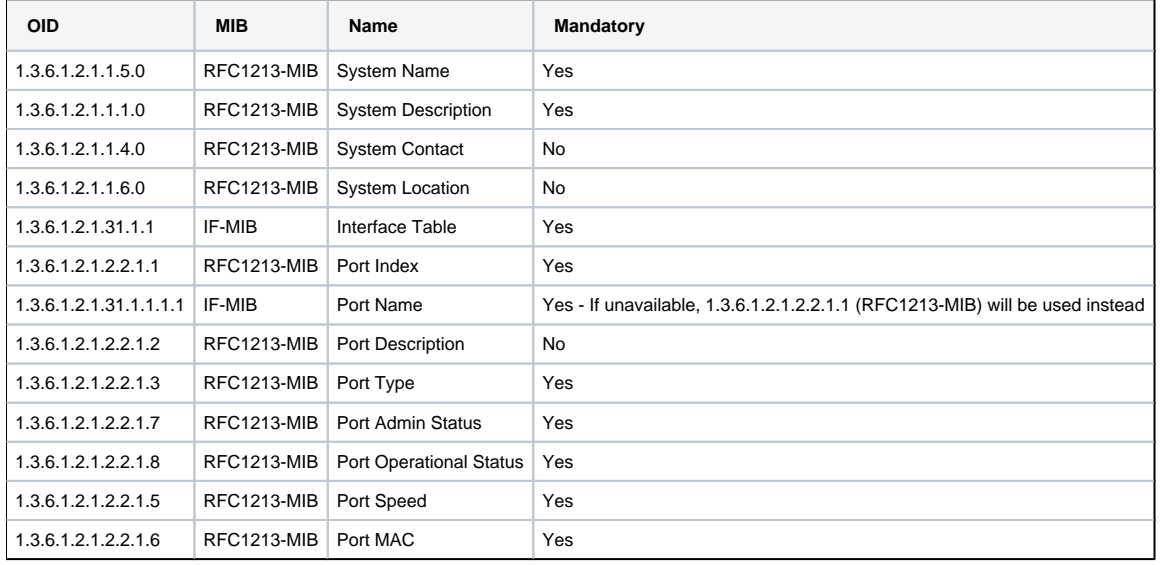

## **Performance Metric OIDs**

Performance metrics are only collected for Network Devices that are switches or routers added in Uptime Infrastructure Monitor. Metrics will be gathered for ports that have "Port Admin Status" as up and have a valid speed value available.

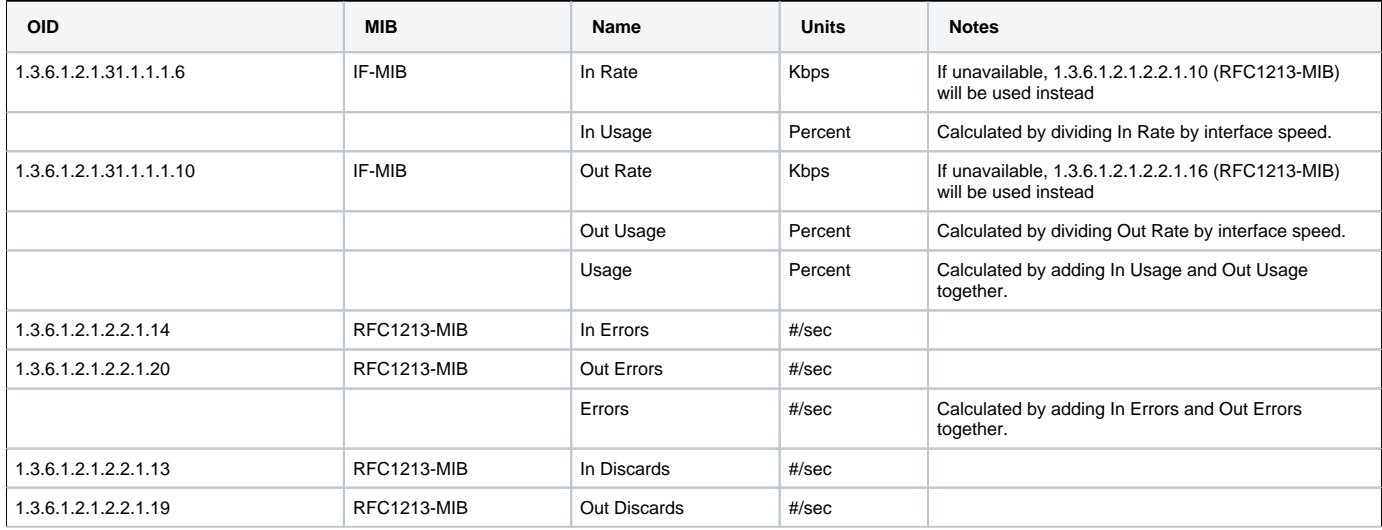

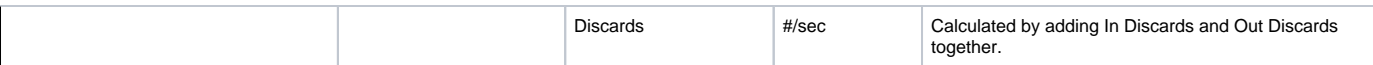

### <span id="page-1-0"></span>**Troubleshooting with snmpwalk**

Although most SNMP enabled network devices provide the OID's listed above, not all do. If there are issues adding a network device to Uptime Infrastructure Monitor, it is helpful to use snmpwalk to review the OIDs available on the device. The article "Troubleshooting Network Device Issues with [snmpwalk"](http://docs.uptimesoftware.com/display/KB/Troubleshooting+Network+Device+Issues+with+snmpwalk) explains how to do this.